# Glass Unit

#### **SKU:U158**

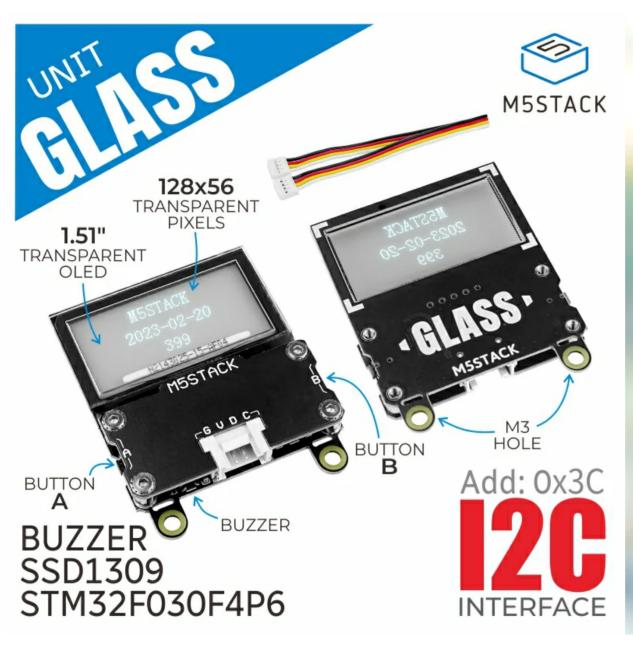

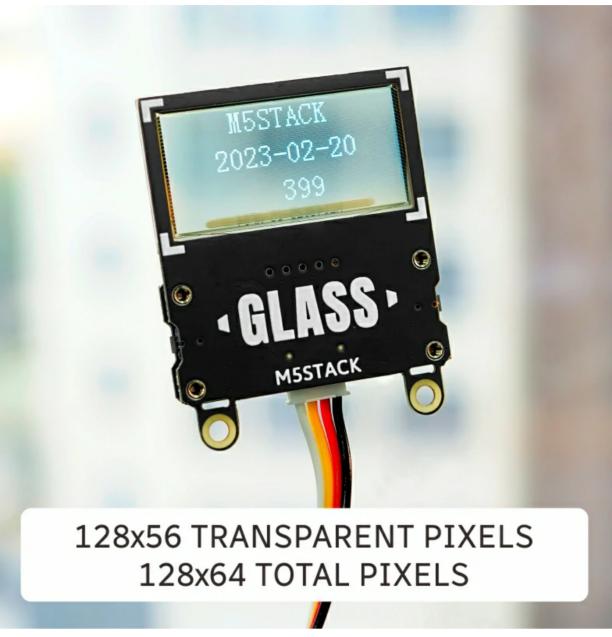

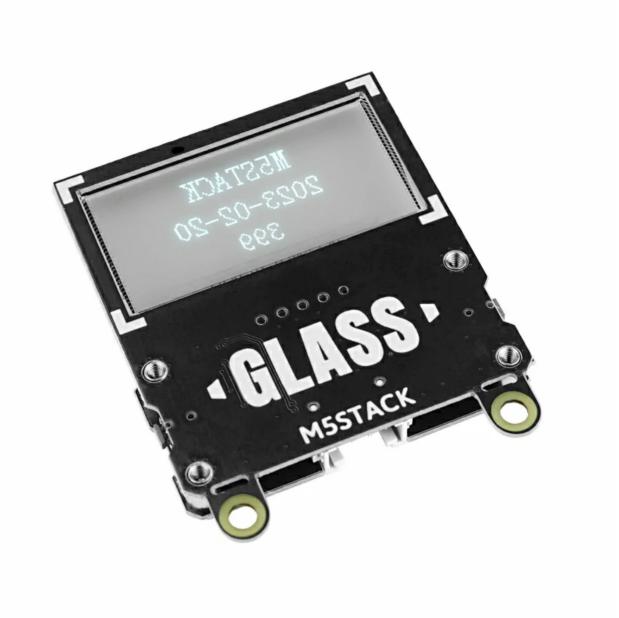

### Description

Unit Glass is a 1.51-inch transparent OLED expansion screen unit. It adopts STM32+SSD1309 driver scheme, resolution is 128\*64, monochrome display, transparent area is 128\*56. The MCU adopts STM32F030F4P6, which integrates two input buttons and one way buzzer to facilitate user interaction with the screen, and supports control and firmware upgrade through I2C (addr: 0x3C) communication interface. This transparent OLED screen extension is suitable for embedding in various home products or various control devices as a display panel.

#### Features

- 128x56 transparent pixels (128x64 total pixels)
- Display area 35.5 x 18mm
- o Glass area 42mm x 27.16mm
- 1-bit color depth
- I2C operation
- I2C Addresses: 0x3C
- Support for programming platforms: Arduino, UIFlow

#### Includes

# Applications

- Home products
- DIY toys

# Specification

| Resources             | Parameters                 |  |  |  |  |  |  |  |  |
|-----------------------|----------------------------|--|--|--|--|--|--|--|--|
| MCU                   | STM32F030F4P6              |  |  |  |  |  |  |  |  |
| Screen                | 1.51 inch transparent OLED |  |  |  |  |  |  |  |  |
| resolution            | 128*64                     |  |  |  |  |  |  |  |  |
| Display color         | blue                       |  |  |  |  |  |  |  |  |
| Display area          | 35.05*18 (mm)              |  |  |  |  |  |  |  |  |
| Panel size            | 42.04*27.16*1.25 (mm)      |  |  |  |  |  |  |  |  |
| Perspective direction | Full view                  |  |  |  |  |  |  |  |  |
| Operating temperature | 0-40°C                     |  |  |  |  |  |  |  |  |
| Logic voltage         | 3.3V                       |  |  |  |  |  |  |  |  |
| I2C address           | 0x3C                       |  |  |  |  |  |  |  |  |
| Product Size          | 53*42*2.3mm                |  |  |  |  |  |  |  |  |
| Package Size          | 136mm × 92mm ×13mm         |  |  |  |  |  |  |  |  |
| Product Weight        | 10g                        |  |  |  |  |  |  |  |  |
| Package Weight        | 15.2g                      |  |  |  |  |  |  |  |  |

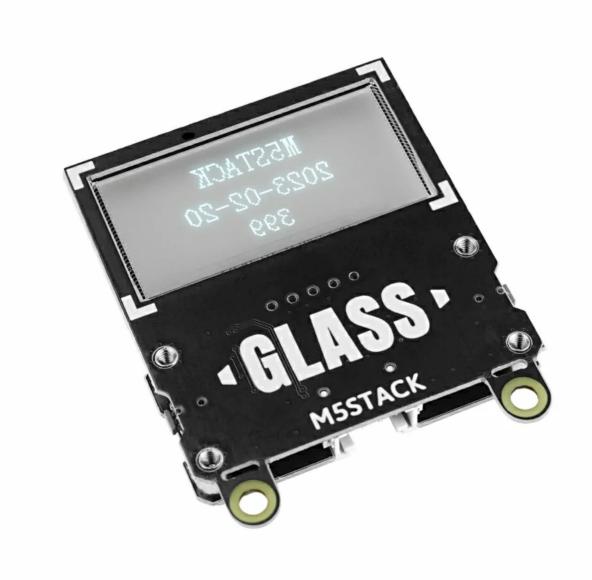

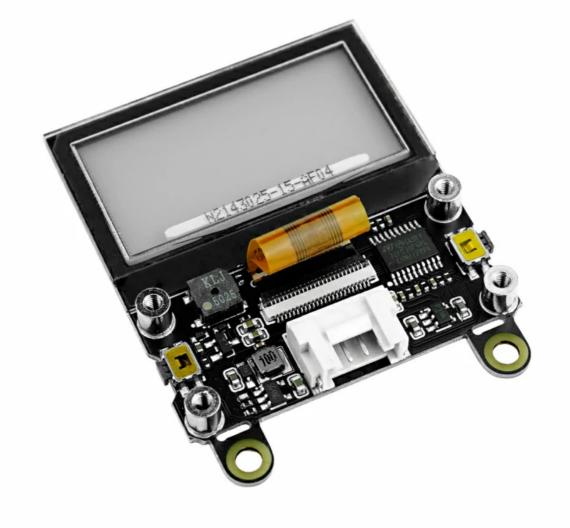

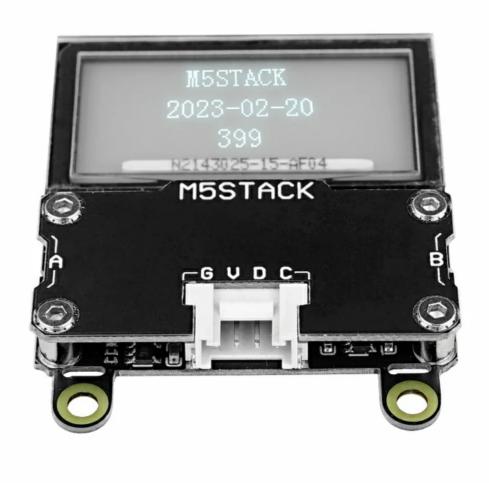

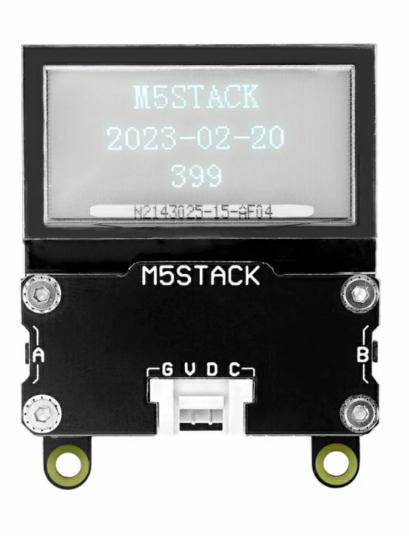

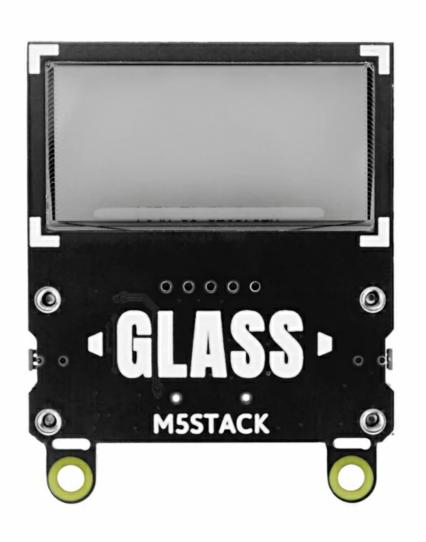

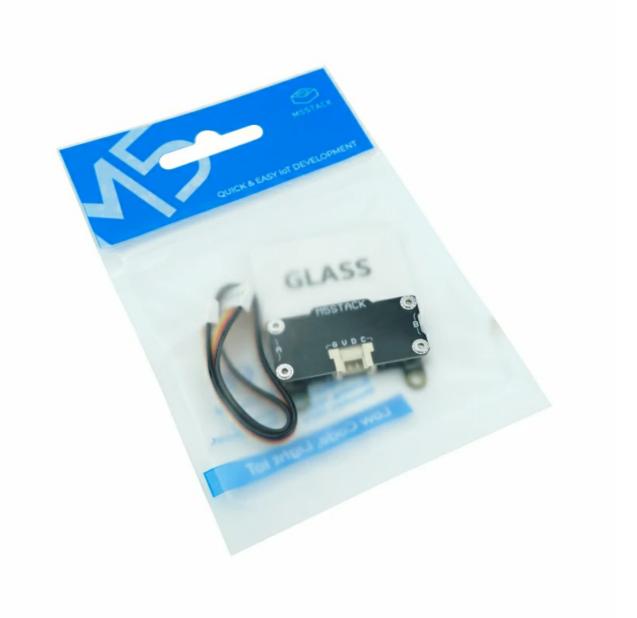

#### Related Link

- STM32F030F4P6 Datasheet
- SSD1309 Driver
- 12864 Transparent OLED

### Schematic

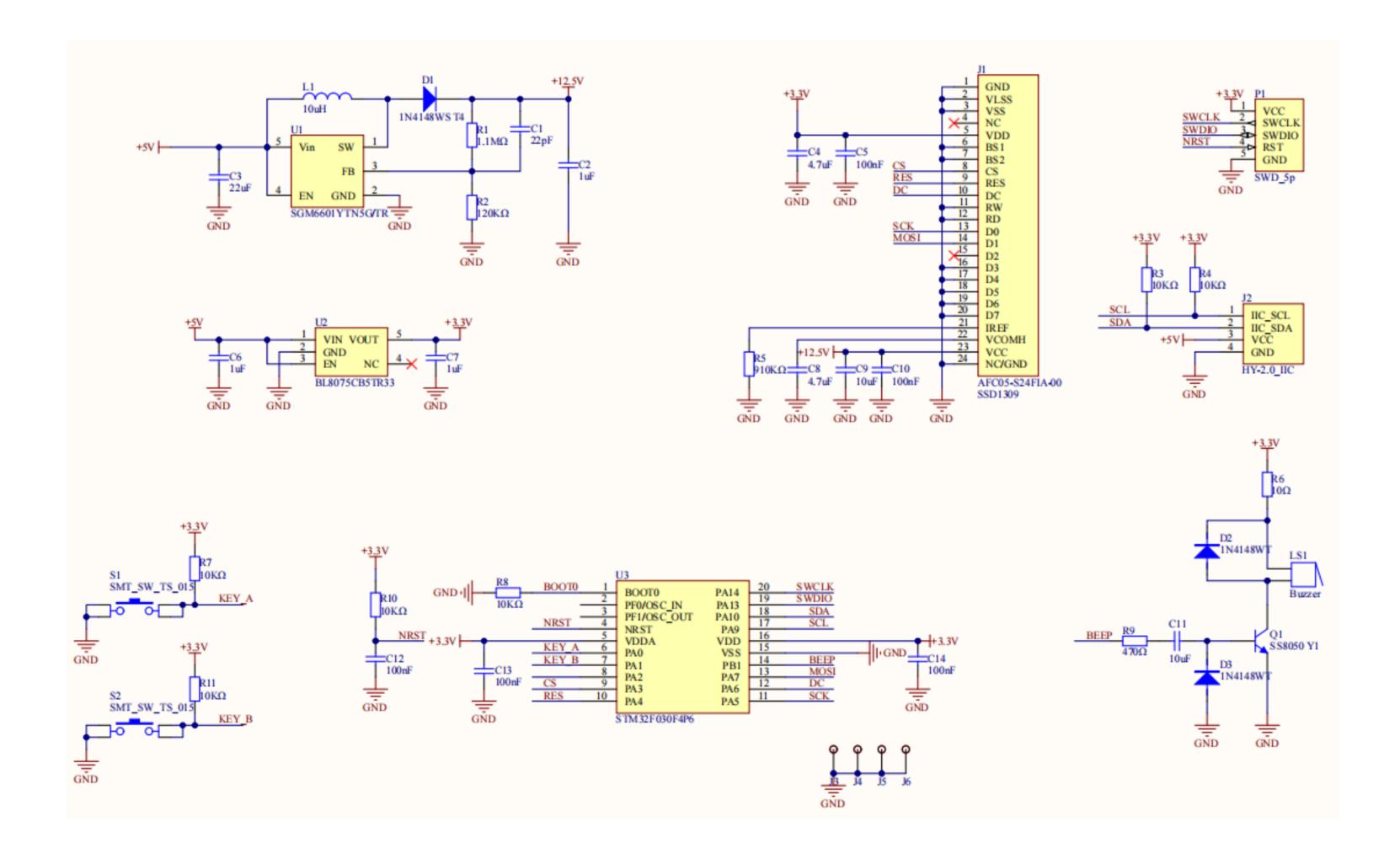

#### Module Size

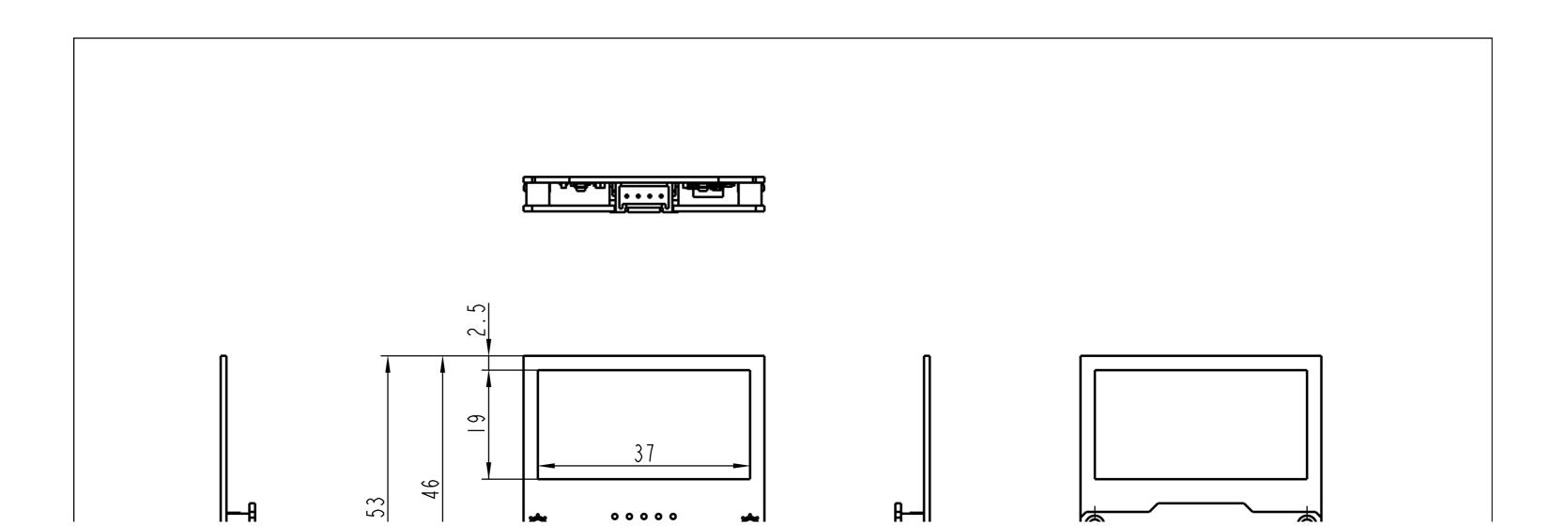

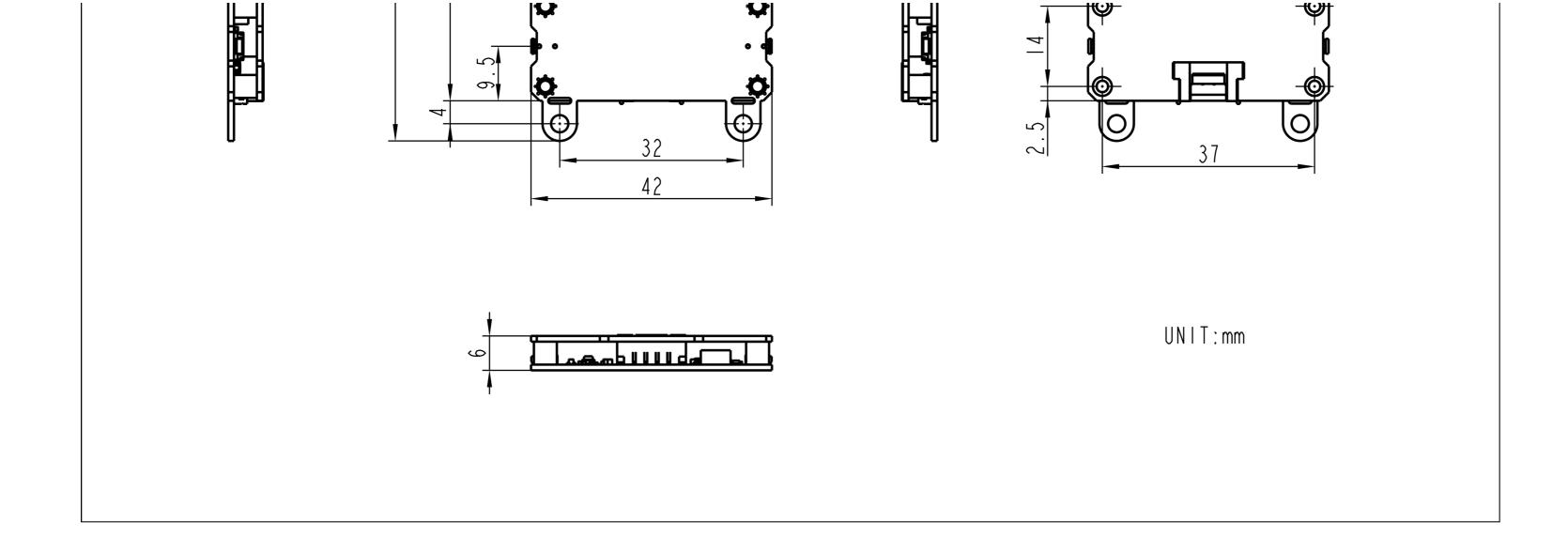

### Examples

#### Arduino

- Unit Glass Arduino Example
- Unit Glass Firmware

|                                                                                                    |           |                  |         | N./          | 15Sta               | ock I               | lnit (  | 21 A 9    | C 12      | C Dr    | otoc | <u>ام</u> |   |   |   |           |   | V2 (FW Version)                                                                                                    |
|----------------------------------------------------------------------------------------------------|-----------|------------------|---------|--------------|---------------------|---------------------|---------|-----------|-----------|---------|------|-----------|---|---|---|-----------|---|----------------------------------------------------------------------------------------------------|
|                                                                                                    |           |                  |         | IV           | Doc                 | ICK U               | יווונ ע | JLA.      | ) 1Z      | CFI     | OLOC | .01       |   |   |   |           |   | 2022/12/7                                                                                                    |
| REG MAI<br>(Addr:0x3                                                                                                    | D)        | 0                | 1       | 2            | 3                   | 4                   | 5       | 6         | 7         | 8       | 9    | Α         | В | С | D | E         | F | note                                                                                                    |
| Clear                                                                                                    | 0x00<br>W | Clear            |         |              |                     |                     |         |           |           |         |      |           |   |   |   |           |   | Clear: Write 1 to clear OLED                                                                                                    |
| Show                                                                                                    | 0x10<br>W | Show             |         |              |                     |                     |         |           |           |         |      |           |   |   |   |           |   | Show: Write 1 to show OLED                                                                                                    |
| Draw String                                                                                                    | 0x20<br>W | pos-x            | pos-y   | text<br>size | mode <sup>(1)</sup> |                     |         |           |           |         |      |           |   |   |   |           |   | text size: There are 3 fonts in total,<br>8, 16, 24                                                                             |
| Draw Point                                                                                                    | 0x30<br>W | pos-x            | pos-y   | mode         |                     |                     |         |           |           |         |      |           |   |   |   |           |   |                                                                                                    |
| Draw Line                                                                                                    | 0x40<br>W | pos-x1           | pos-y1  | pos-x2       | pos-y2              | mode <sup>(1)</sup> |         |           |           |         |      |           |   |   |   |           |   |                                                                                                    |
| Draw Circle                                                                                                    | 0x50<br>W | pos-x            | pos-y   | radius       | mode <sup>(1)</sup> |                     |         |           |           |         |      |           |   |   |   |           |   |                                                                                                    |
| Invert                                                                                                    | 0x60<br>W | Invert           |         |              |                     |                     |         |           |           |         |      |           |   |   |   |           |   | Invert: 0, front display; 1, front<br>display, flip 180 degrees; 2, reverse<br>display; 3, reverse display, flip 180<br>degrees |
| Display                                                                                                    | 0×70      | ON/OFF           |         |              |                     |                     |         |           |           |         |      |           |   |   |   |           |   | ON/OFF: 1:Display on; 0:Display off                                                                                             |
| ON/OFF                                                                                                    | W         |                  |         |              |                     |                     |         |           |           |         |      |           |   |   |   |           |   |                                                                                                    |
| String Buffer<br>Array <sup>(2)</sup>                                                                                                    | 0x80<br>W | Index-L          | Index-H | data         |                     |                     |         |           |           |         |      |           |   |   |   |           |   |                                                                                                    |
| Picture Buffer                                                                                                    | 0x90      |                  |         | _            |                     |                     |         |           |           |         |      |           |   |   |   |           |   |                                                                                                    |
| Array <sup>[3]</sup>                                                                                                    | W         | Index-L          | Index-H | data         |                     |                     |         |           |           |         |      |           |   |   |   |           |   |                                                                                                    |
| Color reverse                                                                                                    | 0xA0<br>W | color<br>reverse |         |              |                     |                     |         |           |           |         |      |           |   |   |   |           |   | color turn: 0: Normal;<br>1: reverse color display                                                                              |
| Draw Picture                                                                                                    | 0xB0<br>W | pos-x            | pos-y   | size-x       | size-y              | mode <sup>(1)</sup> |         |           |           |         |      |           |   |   |   |           |   |                                                                                                    |
| Buzz                                                                                                    | 0xC0      | Buzz-            | Buzz-   | Buzz         | Buzz                |                     |         |           |           |         |      |           |   |   |   |           |   | Buzz Freq <sup>[4]</sup> , Buzz Duty <sup>[5]</sup>                                                                             |
|                                                                                                    | W         | Freq-L           | Freq-H  | Duty         | Control             |                     |         |           |           |         |      |           |   |   |   |           |   | Buzz Control: 0, disable; 1, enable                                                                                             |
| Key                                                                                                    | 0xD0<br>R | Key-A            | Key-B   |              |                     |                     |         |           |           |         |      |           |   |   |   |           |   | <b>Key:</b> 0 or 1                                                                                                    |
| Firmware                                                                                                    | 0xF0      |                  |         |              |                     |                     |         |           |           |         |      |           |   |   |   | Version   |   | Version: firmware version number                                                                                                |
| Version                                                                                                    | R         |                  |         |              |                     |                     |         |           |           |         |      |           |   |   |   | V 6131011 |   | r ci sion. Illimore version number                                                                                              |
| [1] mode: 1, filling; 0, clear                                                                                                    |           |                  |         |              |                     |                     |         |           |           |         |      |           |   |   |   |           |   |                                                                                                    |
| [2] String buffer: For example, to write "Hi" to buffer, we need to write two bytes. The first byte, index-L = 0, index-H = 0, data = "H". The second byte, index-L = 1, index-H = 0, data = "i". |           |                  |         |              |                     |                     |         |           |           |         |      |           |   |   |   |           |   |                                                                                                    |
| (The maximum length of character buffer is 64 bytes)  [3] Picture buffer: The usage method is the same as string buffer. (The maximum length of the picture buffer is 1024 bytes)                 |           |                  |         |              |                     |                     |         |           |           |         |      |           |   |   |   |           |   |                                                                                                    |
| [4] Buzz Freq: The                                                                                                    |           |                  |         |              |                     |                     |         |           |           |         |      |           |   |   |   |           |   |                                                                                                    |
|                                                                                                    |           |                  |         |              |                     |                     |         | 4-r - 0X/ | -w, buzz- | med-u = | OXOI |           |   |   |   |           |   |                                                                                                    |
| [4] Buzz duty. For example, set Buzz duty to 50%, Buzz Duty = 255 * 0.5 = 127                                                                                                    |           |                  |         |              |                     |                     |         |           |           |         |      |           |   |   |   |           |   |                                                                                                    |

#### **UIFlow**

Glass Unit UIFlow Example

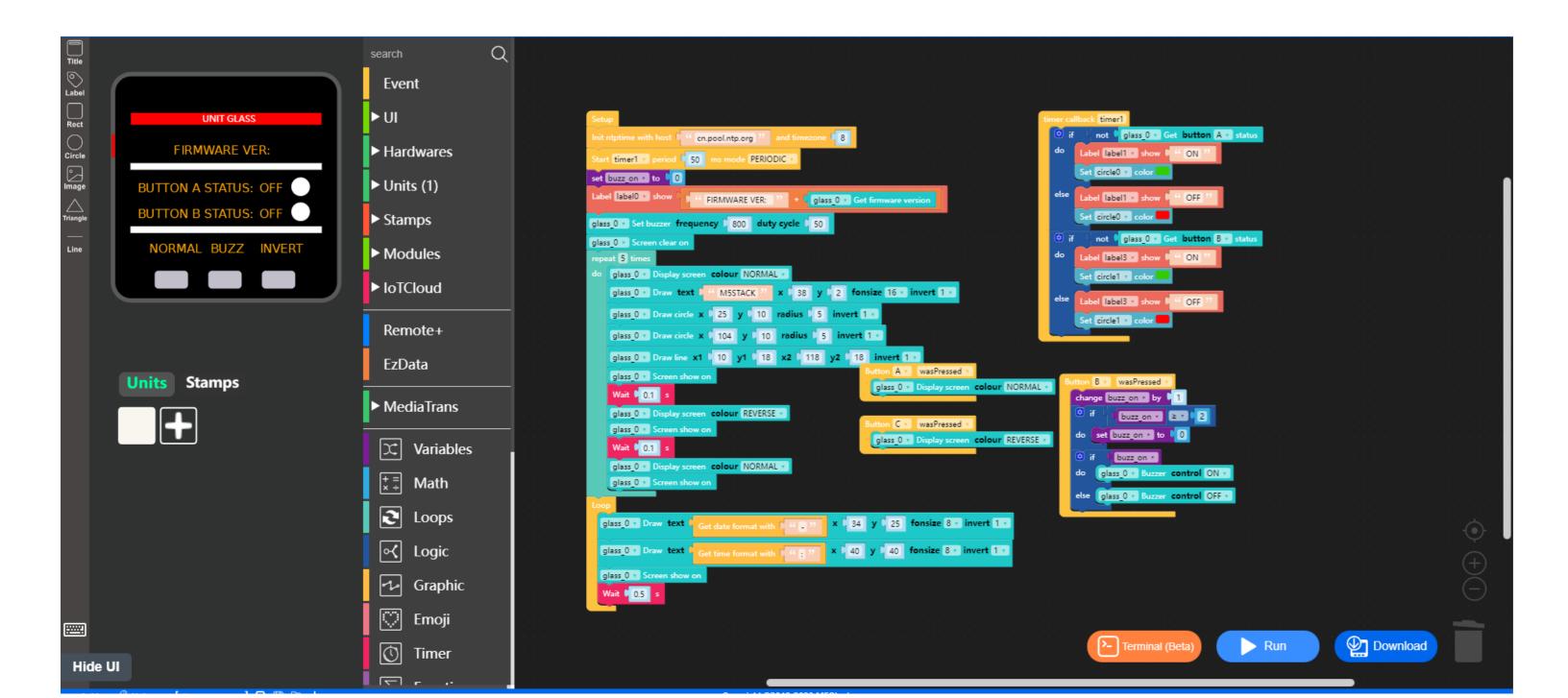

Api key : // Unknow | Disconnected | 🛂 🖺 🖹 💆

### UIFlow Blocks

Draw text

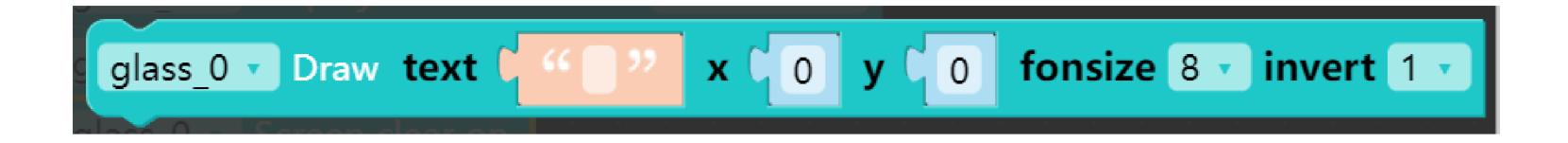

Draw pixel

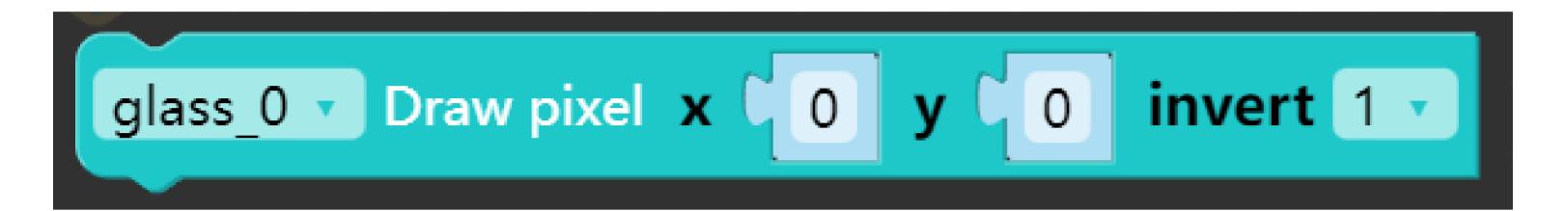

Draw line

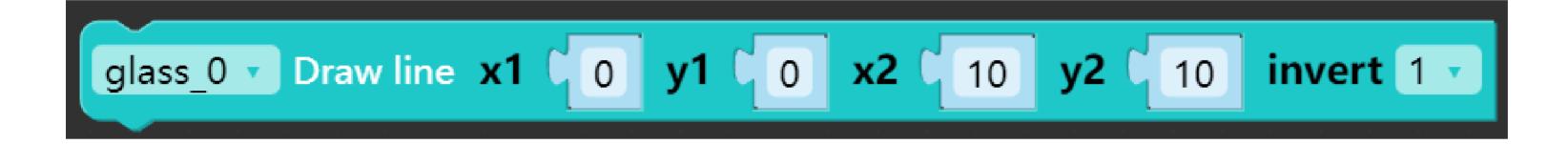

Draw circle

Set display show (Normal / Reverse)

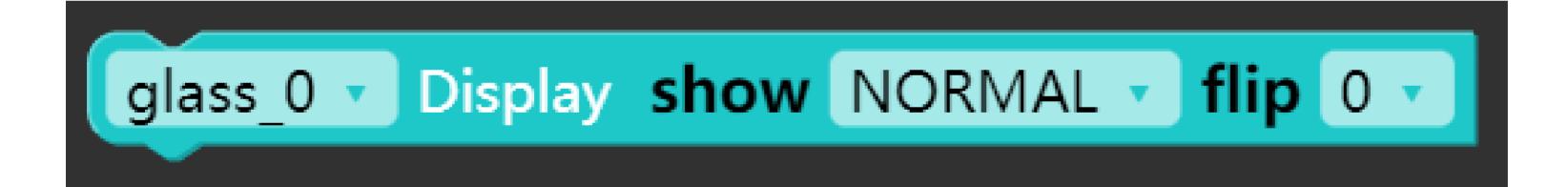

Set display screen control (ON / OFF)

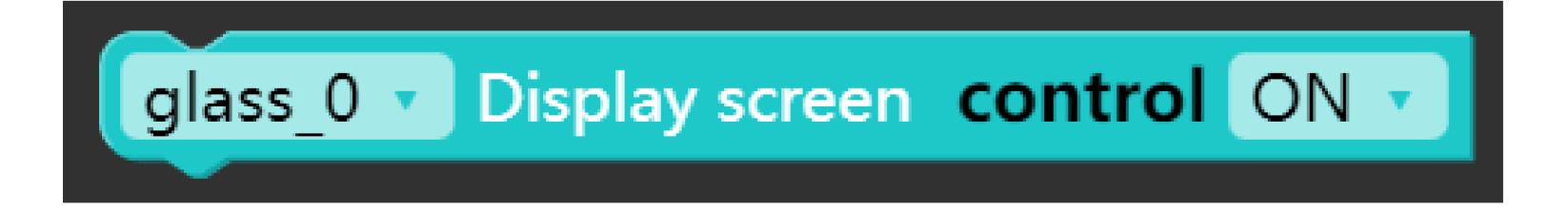

Set display screen colour (Normal / Reverse)

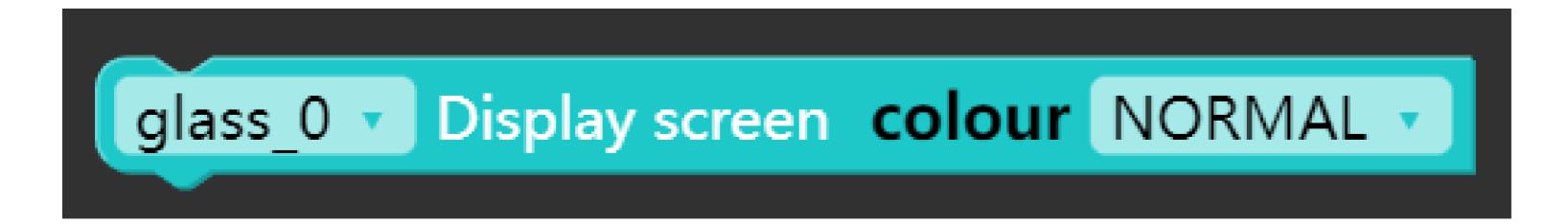

Screen show on

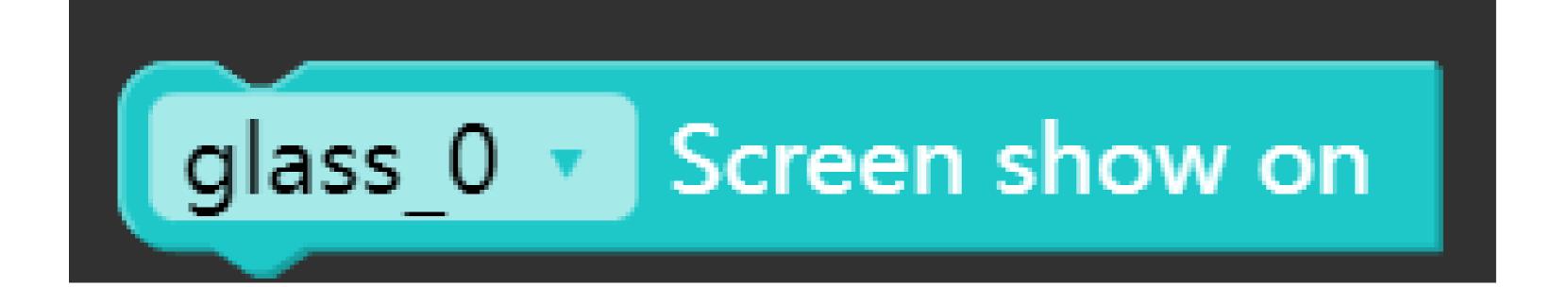

Screen clear on

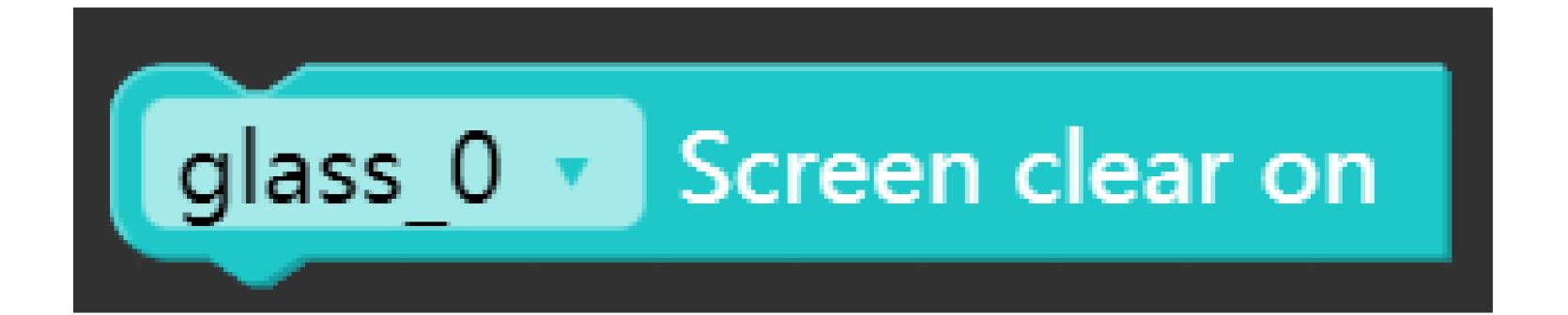

Set buzzer frequency and duty cycle

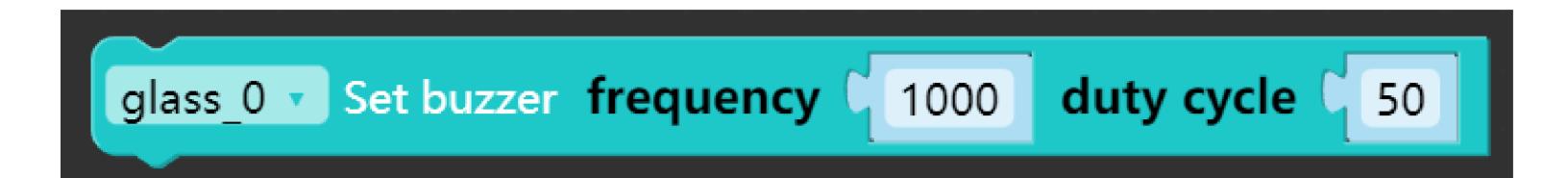

Set buzzer control (ON / OFF)

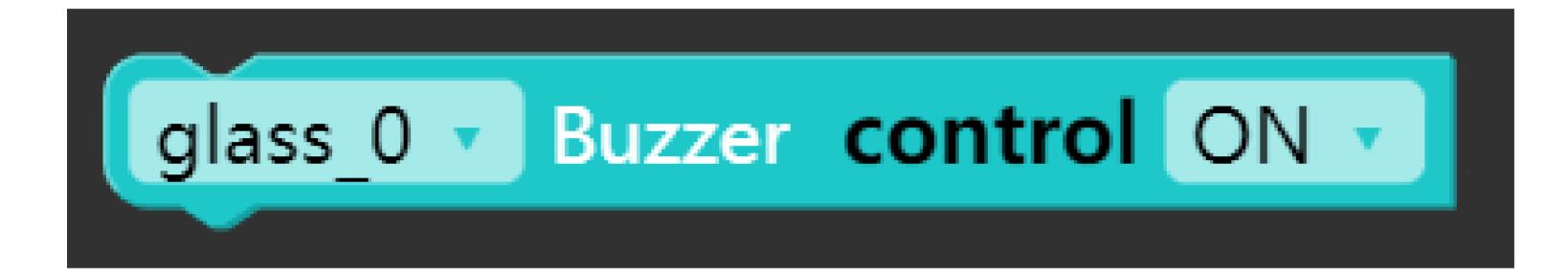

Get button status

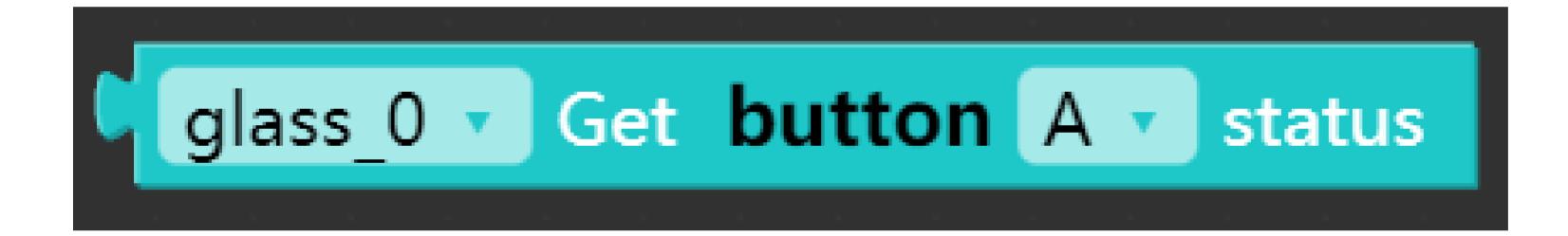

Get firmware version

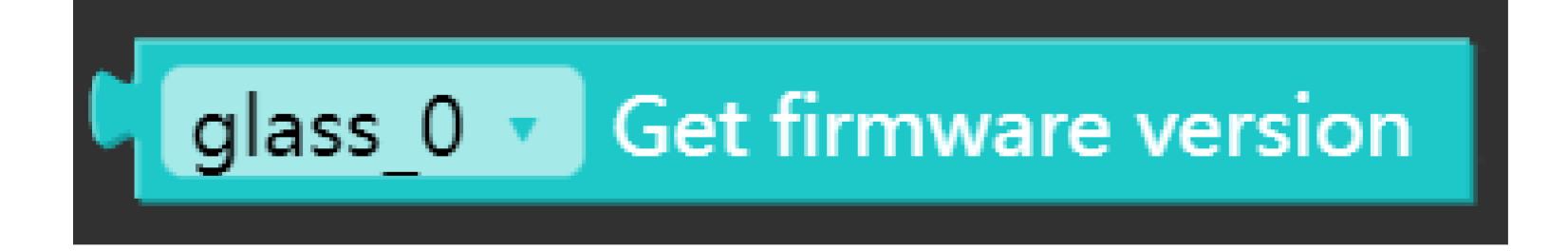